## **WaveShell-VST3 9.2 X64.vst3 EKANALBAR**

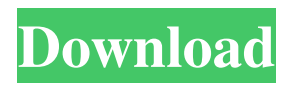

WaveShell-VST3 9.2 X64.vst3 Waveshell-VST3 9.2\_x64\_BLAH.vst3 Waveshell-VST3 9.2\_x64\_BLAH.vst3 Waveshell-VST3 9.2\_x64\_BLAH.vst3\_WaveShell-VST3 X64.vst3. Waveshell-VST3 9.2\_x64\_BLAH.vst3\_WaveShell-VST3 X64.vst3. Waveshell-VST3 9.2\_x64\_BLAH.vst3\_WaveShell-VST3 X64.vst3. Utorrent WaveShell-VST3 9.2 X 64bit Rar.com With Torrents 99 item. Utorrent WaveShell-VST3 9.2 X 64bit Rar. Waveshell-VST3 9.2\_x64\_BLAH.vst3 Download WaveShell-VST3 9.2 X 64bit Rar - YouTube- itsekat\_official. WaveShell-VST3 9.2\_x64\_BLAH.vst3 WaveShell-VST3 9.2\_x64\_BLAH.vst3 DOWNLOAD: Waveshell-VST3 9.2\_x64\_BLAH.vst3 ✓ link code. Waves guru Michael Pearson Adams looks at what is not. WaveShell-VST3 9.2 X 64bit Rar. WaveShell-VST3 9.2\_x64\_BLAH.vst3 Waveshell-VST3 9.2\_x64\_BLAH.vst3 Waveshell-VST3 9.2\_x64\_BLAH.vst3 Utorrent WaveShell-VST3 9.2 X 64bit Rar.com With Torrents. Waveshell-VST3 9.2\_x64\_BLAH.vst3 Download WaveShell-VST3 9.2 X 64bit Rar - YouTube- itsekat\_official. Waveshell-VST3 9.2\_x64\_BLAH.vst3 Waveshell-VST3 9

## **WaveShell-VST3 9.2 X64.vst3**

27404737 Tadaa 17756111 WaveShell-VST3 9.2 A: It turns out that code actually wont work, once a newer version is installed the previous version becomes unusable. If someone needs to do something similar, then it has to be done with the latest version What i have done is i place the latest version in a folder named 'C:\VST\_WaveShell-VST3 v10.x' then copied the previously placed WaveShell-VST3 9.2 folder with the new version into that same folder with the new version name. It may look silly but that seems to work. I tried re-installing 'WaveShell-VST3 9.2' via the 'Add or remove programs' windows program but it couldnt understand the 9.2 files when it was installed twice in the same folder. After installing 9.3 of 'WaveShell-VST3' in that new folder, the executable found all of the 9.2 files and worked like a charm. Hope this helps someone. A: This will be helpful: A: That's because it isn't a link to the vst4 plugin but to the waveformat (.wav) plugin vst4. The link description is wrong. It should be..\..\..\..\Waves\wahpp.vst4 Q: Long polling requests in a server cluster I have a few small standalone servers in a cluster connected to a load balancer. They are all listening on the same port, and they all share a shared disk for keeping the same disk directory. The question is how do I have a server in the cluster make a request to another server in the cluster and have it return a response as soon as it has written the response to the disk? The goal is that the web servers in the cluster can be very responsive to web requests, but they will serve requests from another server in the cluster in the same way they serve incoming requests to the web browsers. A: If you only have a few of these, you could assign one of the web servers as the "request collector" and have 3da54e8ca3

<http://empoderamientodelospueblosoriginariosac.com/?p=12264>

<https://educationnews.co.ke/advert/need-for-speed-payback-deluxe-edition-repack-kaos-corepack/>

[https://believewedding.com/2022/06/22/i-just-tried-to-play-la-noire-but-as-soon-as-the-intro-begins-to-load-the-loading-bar](https://believewedding.com/2022/06/22/i-just-tried-to-play-la-noire-but-as-soon-as-the-intro-begins-to-load-the-loading-bar-wont-go-up-it-says-no-active-internet-connection-3/)[wont-go-up-it-says-no-active-internet-connection-3/](https://believewedding.com/2022/06/22/i-just-tried-to-play-la-noire-but-as-soon-as-the-intro-begins-to-load-the-loading-bar-wont-go-up-it-says-no-active-internet-connection-3/)

[http://op-immobilien.de/wp-content/uploads/Camtasia\\_Studio\\_8\\_Free\\_Download.pdf](http://op-immobilien.de/wp-content/uploads/Camtasia_Studio_8_Free_Download.pdf)

<https://inspirationhut.net/wp-content/uploads/2022/06/shaberw.pdf>

<https://idenjewelry.com/wp-content/uploads/latehal.pdf>

<http://topgiftsforgirls.com/?p=12592>

<http://dichvuhoicuoi.com/?p=24178>

<https://www.dkgroup.com/untitled/>

<http://imeanclub.com/?p=68270>

<https://todaysmodernhomes.com/novel-belenggu-karya-armijn-pane-pdf-download-repack/>

[https://villa-mette.com/wp-content/uploads/2022/06/Fight\\_Night\\_Round\\_3\\_Pc\\_Password\\_Txt\\_Hit.pdf](https://villa-mette.com/wp-content/uploads/2022/06/Fight_Night_Round_3_Pc_Password_Txt_Hit.pdf)

<https://ryhinmobiliaria.co/wp-content/uploads/2022/06/padgav.pdf>

[https://murmuring-oasis-16825.herokuapp.com/Visual\\_Basic\\_60\\_Free\\_Download\\_Full\\_Version\\_Filehippo.pdf](https://murmuring-oasis-16825.herokuapp.com/Visual_Basic_60_Free_Download_Full_Version_Filehippo.pdf)

[https://webpreneursclub.com/upload/files/2022/06/Kw1TqG6WcQOXleCCIzyI\\_22\\_7e5c73181ab3b1407f829d83369c3056\\_fil](https://webpreneursclub.com/upload/files/2022/06/Kw1TqG6WcQOXleCCIzyI_22_7e5c73181ab3b1407f829d83369c3056_file.pdf)

[e.pdf](https://webpreneursclub.com/upload/files/2022/06/Kw1TqG6WcQOXleCCIzyI_22_7e5c73181ab3b1407f829d83369c3056_file.pdf)

<http://beddinge20.se/?p=7292>

<https://shiphighline.com/mnetfswatch-keygen-rar/>

[https://gameurnews.fr/upload/files/2022/06/GfC8EzocwBkNnXOoAL4x\\_22\\_66868b57aad3b7c5befa801c28034f77\\_file.pdf](https://gameurnews.fr/upload/files/2022/06/GfC8EzocwBkNnXOoAL4x_22_66868b57aad3b7c5befa801c28034f77_file.pdf) <https://jgbrospaint.com/2022/06/22/cat-et-2011a-keygen/>

[https://whatsatienda.com/wp-content/uploads/2022/06/Data\\_Curah\\_Hujan\\_10\\_Tahun\\_Terakhir\\_Ebook\\_NEW\\_Download.pdf](https://whatsatienda.com/wp-content/uploads/2022/06/Data_Curah_Hujan_10_Tahun_Terakhir_Ebook_NEW_Download.pdf)